# aqueue

**Tim Martin** 

Oct 17, 2022

# **CONTENTS**

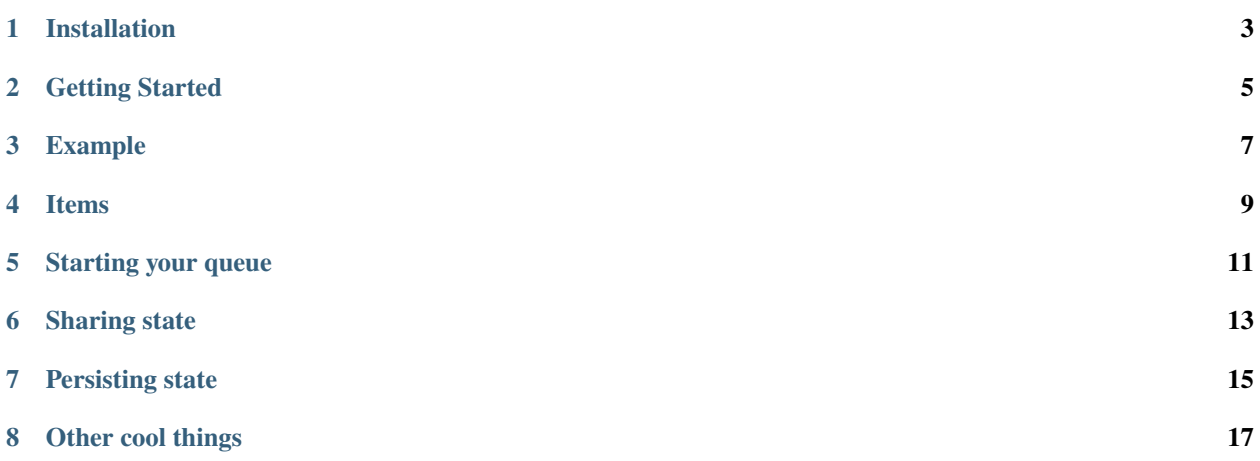

aqueue is an async task queue with live progress display.

You put items in, and they get processed, possibly creating more items which get processed, and so on, until all items are completed. A typical use case would be to scrape a website.

**Note:** aqueue, or any asynchronous framework, is only going to be helpful if you're performing **I/O-bound** work.

**ONE**

## **INSTALLATION**

<span id="page-6-0"></span>aqueue is a Python package [hosted on PyPI.](https://pypi.org/project/attrs/) The recommended installation method is [pip-](https://pip.pypa.io/en/stable/)installing into a virtual environment:

pip install aqueue

## **TWO**

## **GETTING STARTED**

<span id="page-8-0"></span>There's two things you need to do to use aqueue:

- 1. Implement your *[Item](#page-12-0)* subclasses.
- 2. *[Start your queue](#page-14-0)* with one of those items.

#### **THREE**

#### **EXAMPLE**

```
import aqueue
class RootItem(aqueue.Item):
    async def process(
        self, enqueue: aqueue. EnqueueFn, set_desc: aqueue. SetDescFn
    ) -> None:
        # display what we're doing in the worker status panel
        set_desc("Processing RootItem")
        # make an HTTP request, parse it, etc
        ...
        # when you discover more items you want to process, enqueue them:
        for \_ in range(5):
            enqueue(ChildItem())
    async def after_children_processed(self) -> None:
        # run this method when this Item and all other Items it enqueued are done
        print("All done!")
class ChildItem(aqueue.Item):
    # track the enqueueing and completion of these items in the overall panel
    track_overall: bool = True
    async def process(
        self, enqueue: aqueue.EnqueueFn, set_desc: aqueue.SetDescFn
    ) \rightarrow None:
        set_desc("Processing ChildItem")
if _name__ == "_main_":
    aqueue.run_queue(
        initial_items=[RootItem()],
        num_workers=2,
    \mathcal{L}
```
## **ITEMS**

<span id="page-12-0"></span>Items are your units of work. They can represent whatever you'd like, such as parts of a website that you're trying to scrape: an item for the index page, for subpages, for images, etc.

Each item must be an instance of a subclass of aqueue.Item. Imperatively, you must implement the aqueue.Item. process method, which defines the work of the item, such as making an HTTP request, parsing it, downloading something, etc.

**Note:** aqueue is built on top of [Trio,](https://trio.readthedocs.io/en/stable/index.html) and, therefore, you may only use Trio-compatible async primitives inside Item methods.

Fundamentally, items can make other items to be processed later. To enqueue them, use the enqueue method passed to the process method.

As a rule of thumb, you should make a new item class whenever you notice a one-to-many relationship. For example, "this *one* page has *many* images I want to download".

## **FIVE**

# **STARTING YOUR QUEUE**

<span id="page-14-0"></span>Once you've implemented some aqueue.Item classes, start your queue to kick things off.

## **SHARING STATE**

<span id="page-16-0"></span>Often, its beneficial to share state between the items. Using the website scrape example again, you may want to keep track of the URLs you've visited so you don't scrape them twice.

If this is needed, simply keep a global set/dict/list and store a key for the item. For example, a URL string may be a good key.

If you don't want to or can't use a global variable, consider a [contextvars.ContextVar](https://docs.python.org/3/library/contextvars.html#contextvars.ContextVar).

#### **SEVEN**

## **PERSISTING STATE**

<span id="page-18-0"></span>During development, its probably likely that your program will crash after doing some work. For example, maybe your HTTP request timed out or you had a bug in your HTML parsing.

It's a shame to lose that work that's been done. So, if you're looking for a really handy way to persist state across runs, check out the built-in [shelve](https://docs.python.org/3/library/shelve.html#module-shelve) module. It's like a dict that automatically saves to a file each time you set a key in it.

**EIGHT**

# **OTHER COOL THINGS**

<span id="page-20-0"></span>The API is fully docstringed and type-hinted